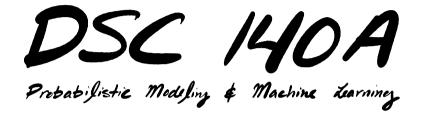

Lecture 17 | Part 1

**Decision Trees** 

# The Problem

UCSD Medical Center (1970s): identify patients at risk of dying within 30 days after heart attack.

#### **A Decision Tree**

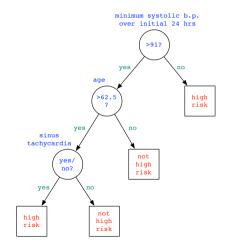

## **Decision Trees**

- A decision tree is a rooted tree.
- Internal nodes ask yes/no questions.
   Categorical: Is patient a male?
   Numerical: Is patient's age > 62.5 years?
- Leaf nodes are decisions (class labels).
- Path from root is a sequence of "and"s:
   Is patient over 62.5 and male and BP > 100? Then high risk.

## Prediction

# To make prediction, traverse tree. Example: (0.75, 0.6)

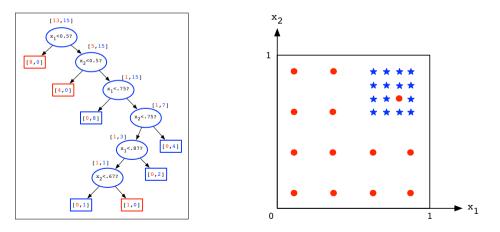

# **Learning Decision Trees**

How do we learn a tree from data?
 Find right sequence of questions so that each training point is correctly classified.

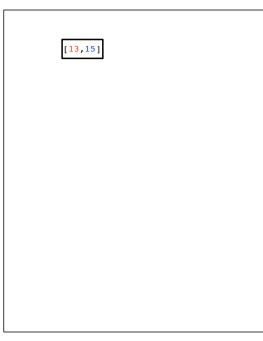

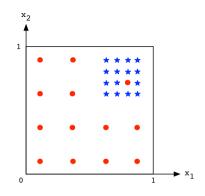

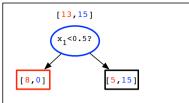

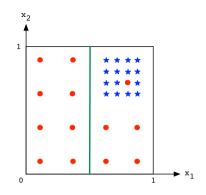

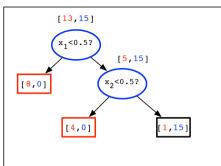

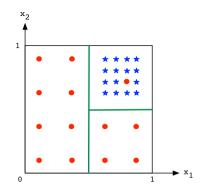

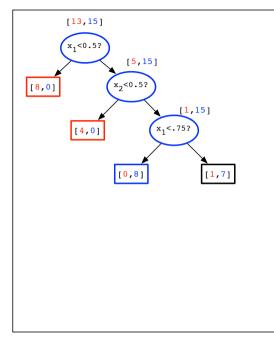

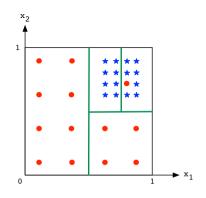

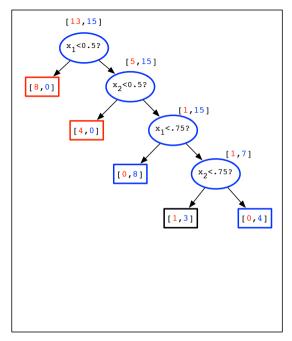

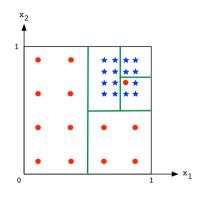

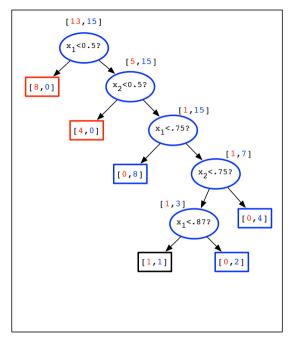

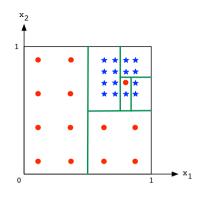

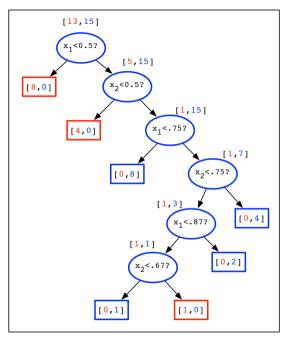

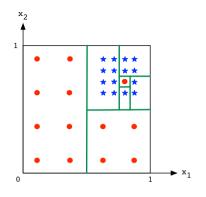

# **Learning Decision Trees**

Start with single node containing all data points

Repeat greedy procedure:
 Look at all possible questions (splits)
 Pick the one that most reduces uncertainty.

Stop when each leaf node is **pure**.

#### Aside: Generating Possible Questions

**Categorical**: One question per value seen.

- E.g., county of residence.
  - Patient is from San Diego County?
  - Patient is from Riverside County?
  - Patient is from Orange County?

#### Aside: Generating Possible Questions

- Numerical: one question between each pair of consecutive values.
- E.g., ages in data = {42, 43, 55, 57, 61, 75}
   Patient is < 42.5?</li>
   Patient is < 49?</li>
   ...
   Patient is < 68?</li>

## **Measuring Uncertainty**

A good question splits the data by class.

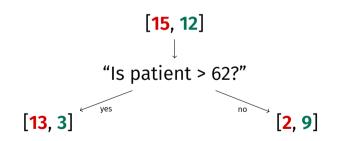

# **Measuring Uncertainty**

# Suppose our node contains proportions: p from class + (1 - p) from class -

- Common uncertainty scores:
  - Misclassification rate: min{p, 1 p}
  - ▶ **Gini index**: 2*p*(1 *p*)
  - **Entropy**:  $p \log \frac{1}{p} + (1 p) \log \frac{1}{1 p}$

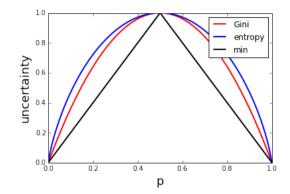

## **Benefit of a Question**

Let u(S) be the uncertainty score for a set of labeled points, S.

Consider a particular question (split):

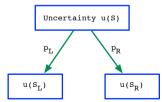

#### **Benefit of a Question**

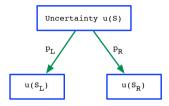

Resulting uncertainty:

$$p_L u(S_L) + p_R u(S_R)$$

#### Example

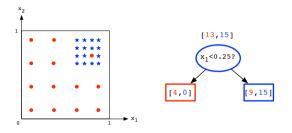

▶ Initial Gini uncertainty:  $2 \times \frac{13}{28} \times \frac{15}{28}$ .

$$p_L u(S_L) + p_R u(S_R) = \frac{4}{28} \cdot 0 + \frac{24}{28} \cdot 2 \cdot \frac{9}{24} \cdot \frac{15}{24} = \frac{45}{112}$$

#### Example

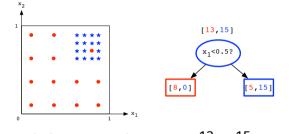

► Initial Gini uncertainty:  $2 \times \frac{13}{28} \times \frac{15}{28}$ .

$$p_L u(S_L) + p_R u(S_R) = \frac{8}{28} \cdot 0 + \frac{20}{28} \cdot 2 \cdot \frac{5}{20} \cdot \frac{15}{20} = \frac{30}{112}$$

# Example

- Because the second split (is x<sub>1</sub> < 0.5?) has lower uncertainty, it is "better" than the first.
- To pick the best question, we need to consider all possible splits, choose the one that minimizes uncertainty.
  - x<sub>1</sub> < 0.25?</li>
    x<sub>1</sub> < 0.5?</li>
    :
    x<sub>2</sub> < 0.8?</li>
    x<sub>2</sub> < 0.9?</li>

# Summary

To learn a decision tree:

Pick a measure of uncertainty (Gini, Entropy, etc.)

Recursively ask question minimizing uncertainty.

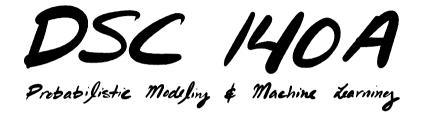

Lecture 17 | Part 2

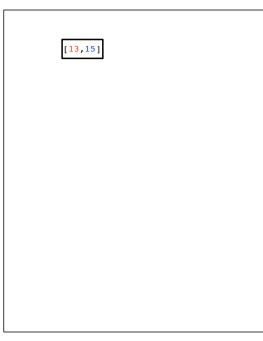

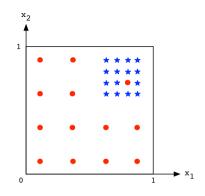

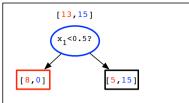

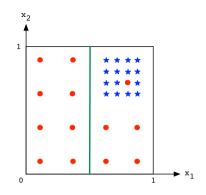

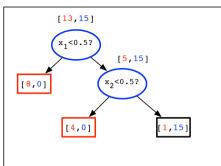

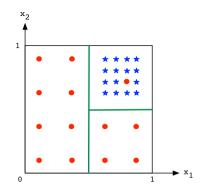

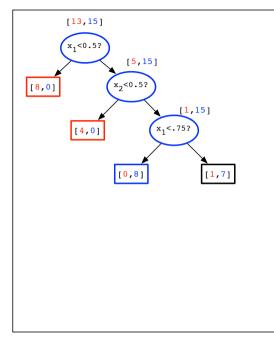

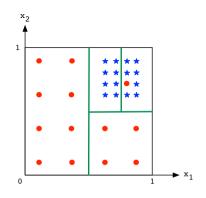

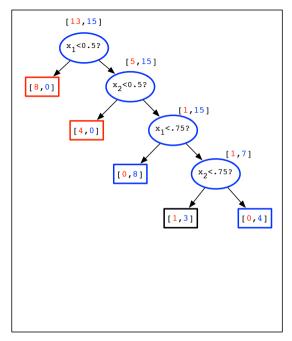

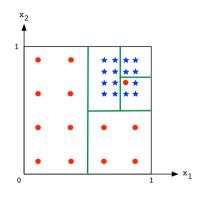

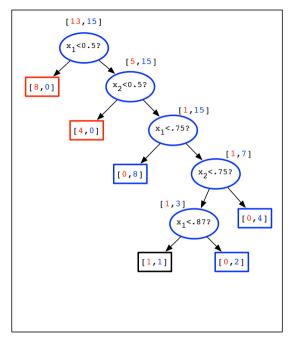

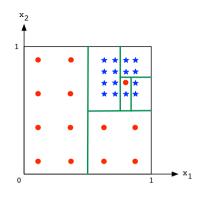

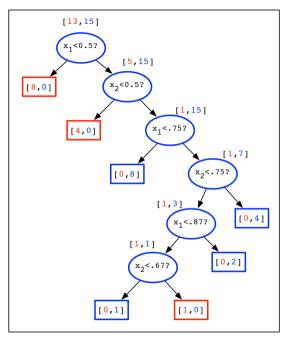

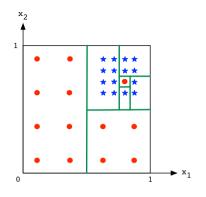

- The training error is zero.
   We might be overfitting.
- (One) solution: rewind a few steps.

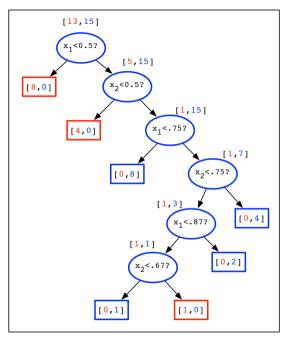

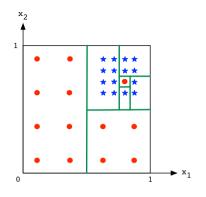

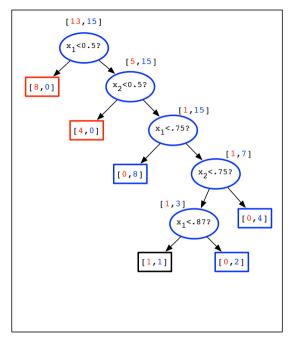

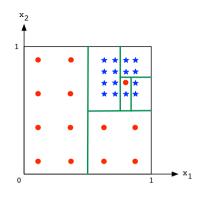

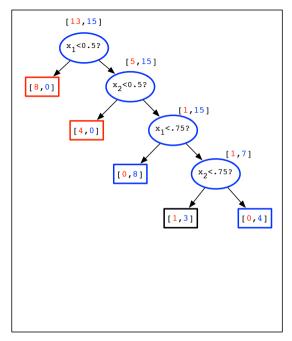

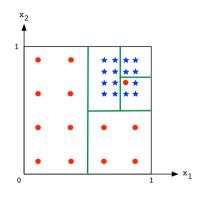

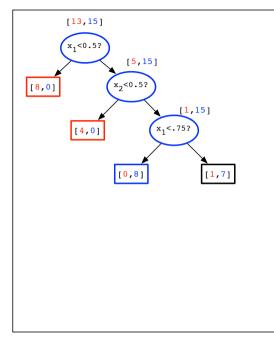

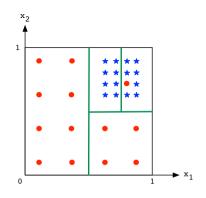

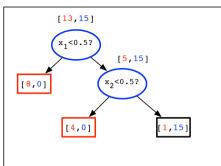

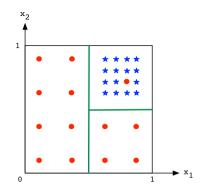

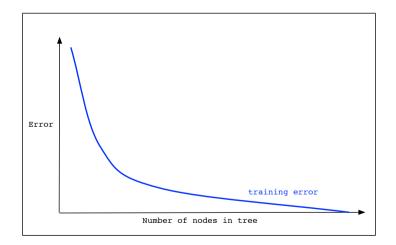

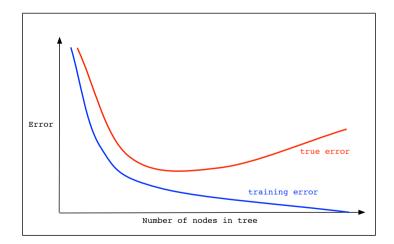

# **Two Strategies**

Pruning: simplify already-constructed tree.

**Early-stopping**: stop early.

# Pruning

Given a full decision tree.

- Starting with predecessors of leaf nodes, replace node by most common class.
- If the change reduces validation error, keep it. Otherwise reverse it.

# **Early-Stopping**

Stop recursion when:

- node is "pure enough" (uncertainty is low).
- tree is too deep.

# **Decision Tree Properties**

Very expressive:

- Can accommodate any type of data
  - numerical, Boolean, etc.
- Can accommodate any number of classes
- Can perfectly fit any data set
  - If data has no duplicates from different classes.
  - Danger! Overfitting!